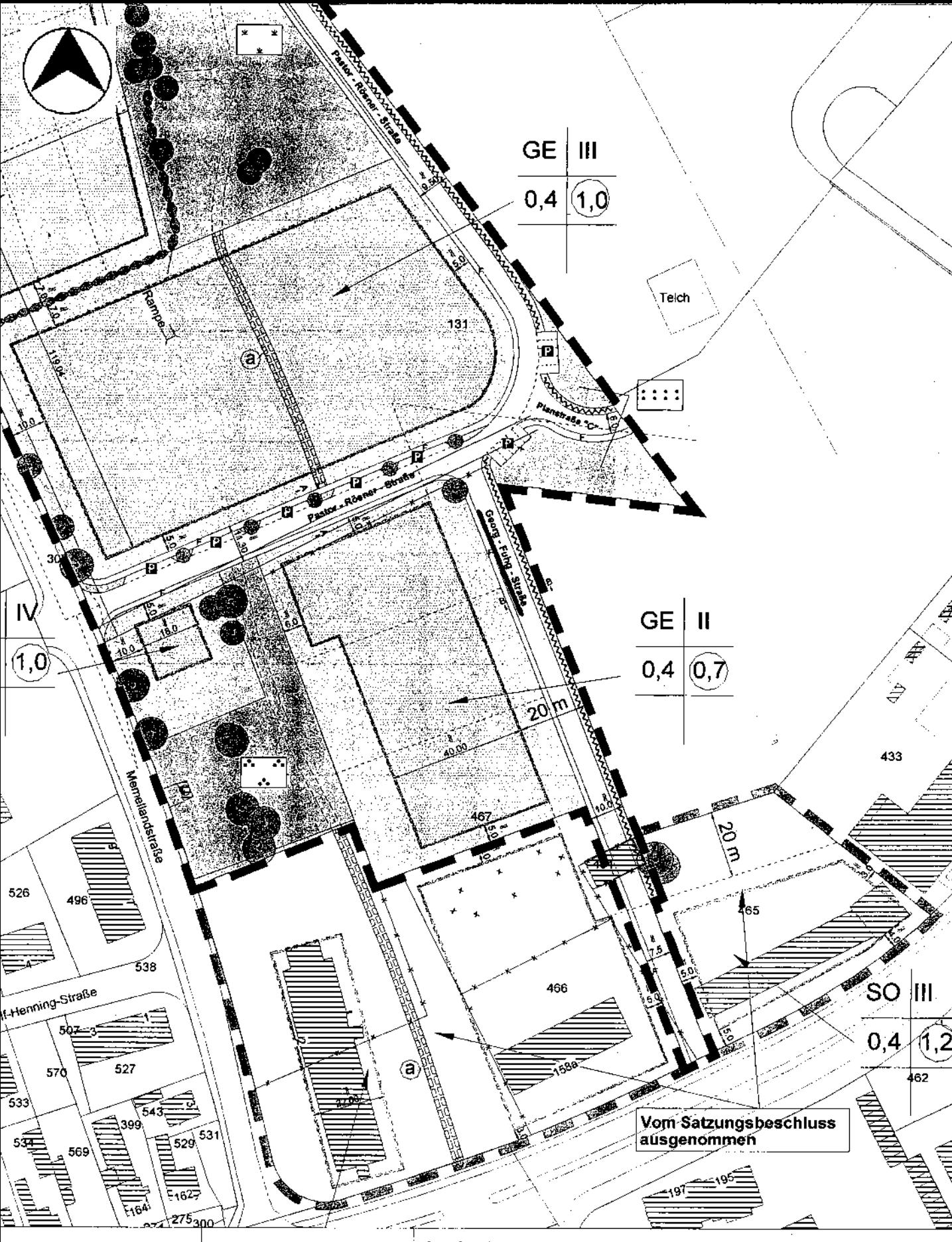

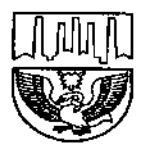

Stadt Neumünster Großflecken 59 24531 Neumünster Tel.: 04321 / 942-0

Ausdruck vom 27.03.2009, 1:1500 Ausgedruckt durch: WebUser

Vervielfältigungen dürfen nur für den eigenen Bedarf erstellt werden und nicht an Dritte abgegeben werden. Grundlage der Katasterdaten ist der Bestand der Vermessungs- und Katasterverwaltung Schleswig-Holstein. In der Darstellung der Grenzen können Veränderungen berücksichtigt sein, die noch nicht in das Grundbuch übernommen sind.

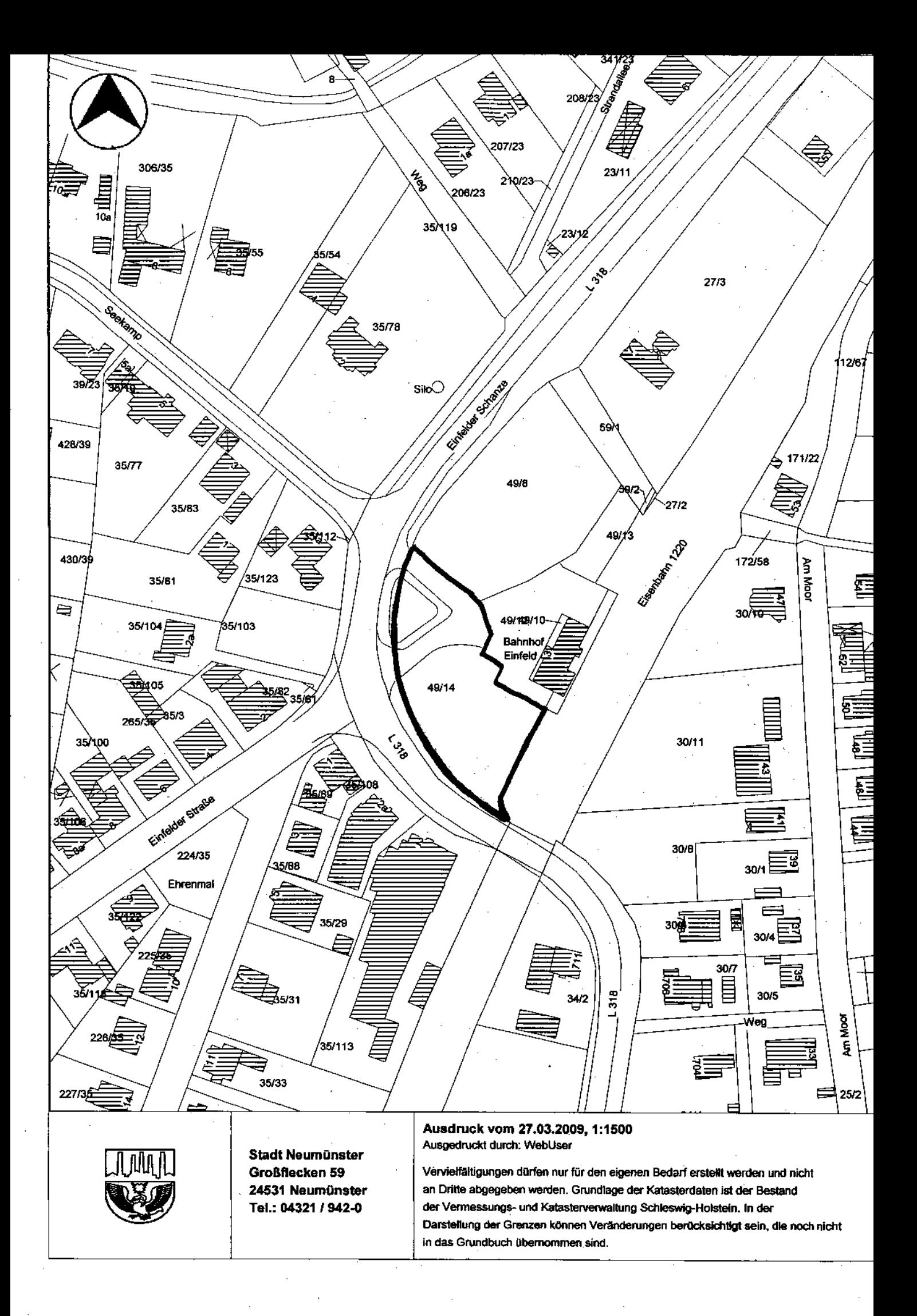

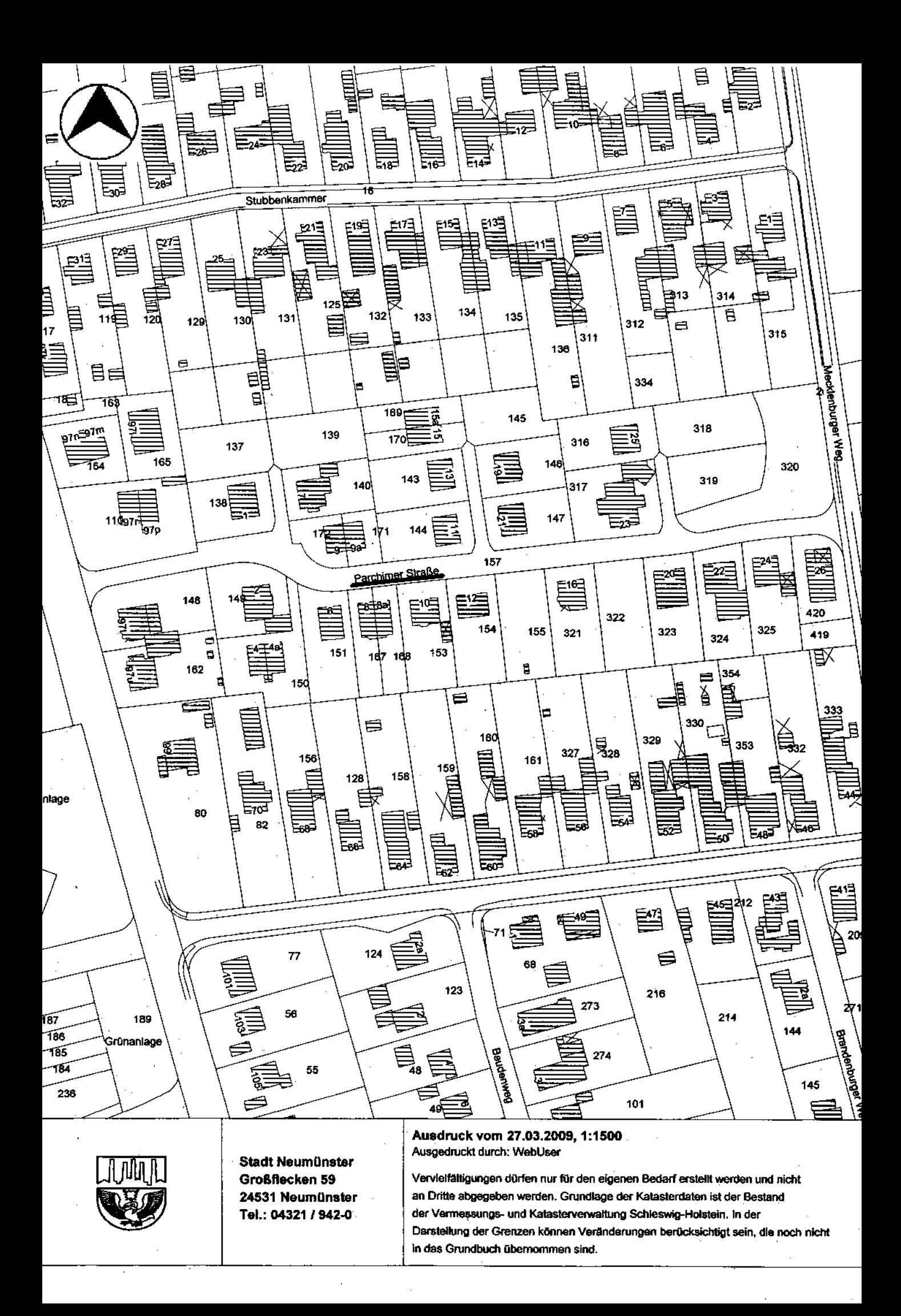

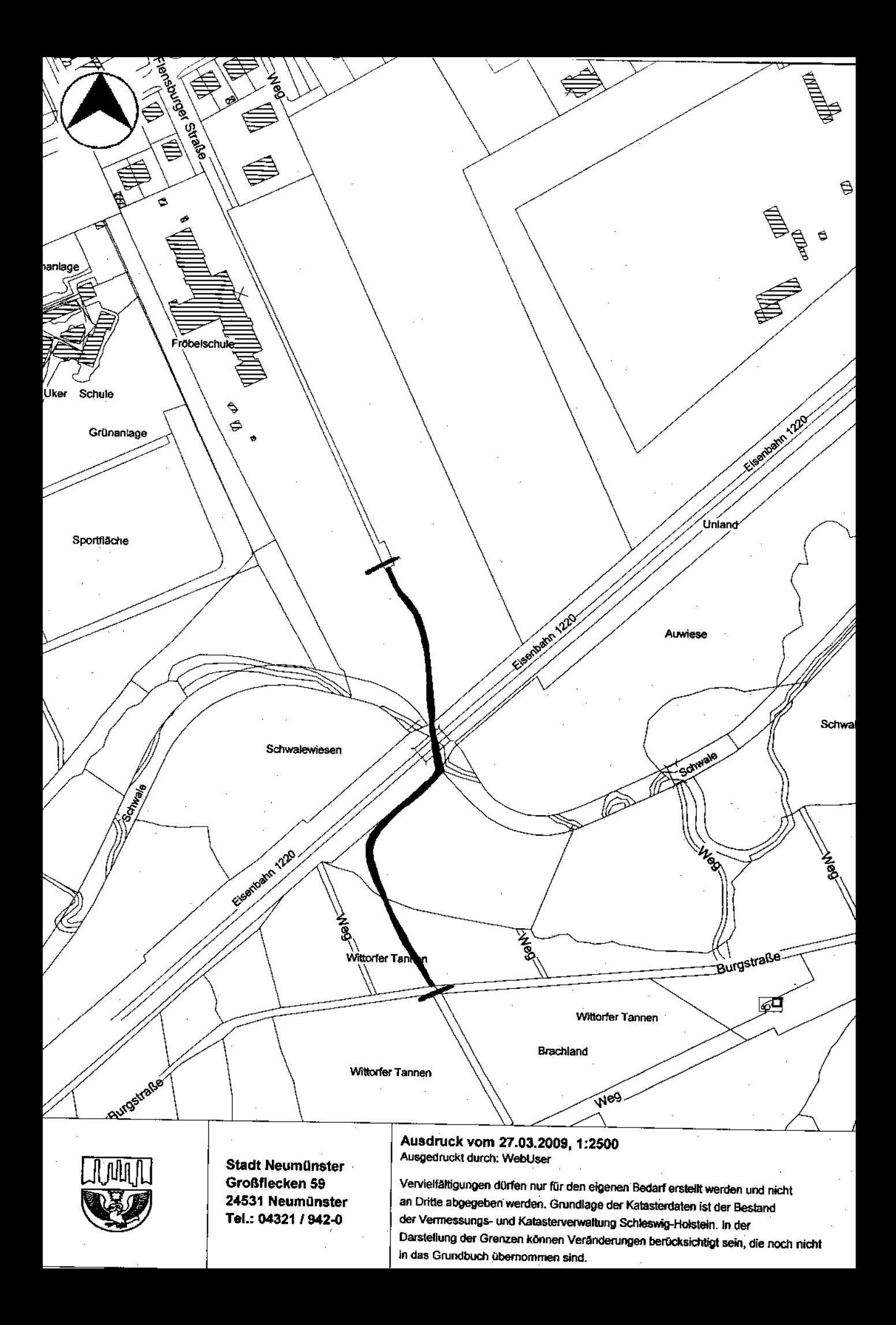

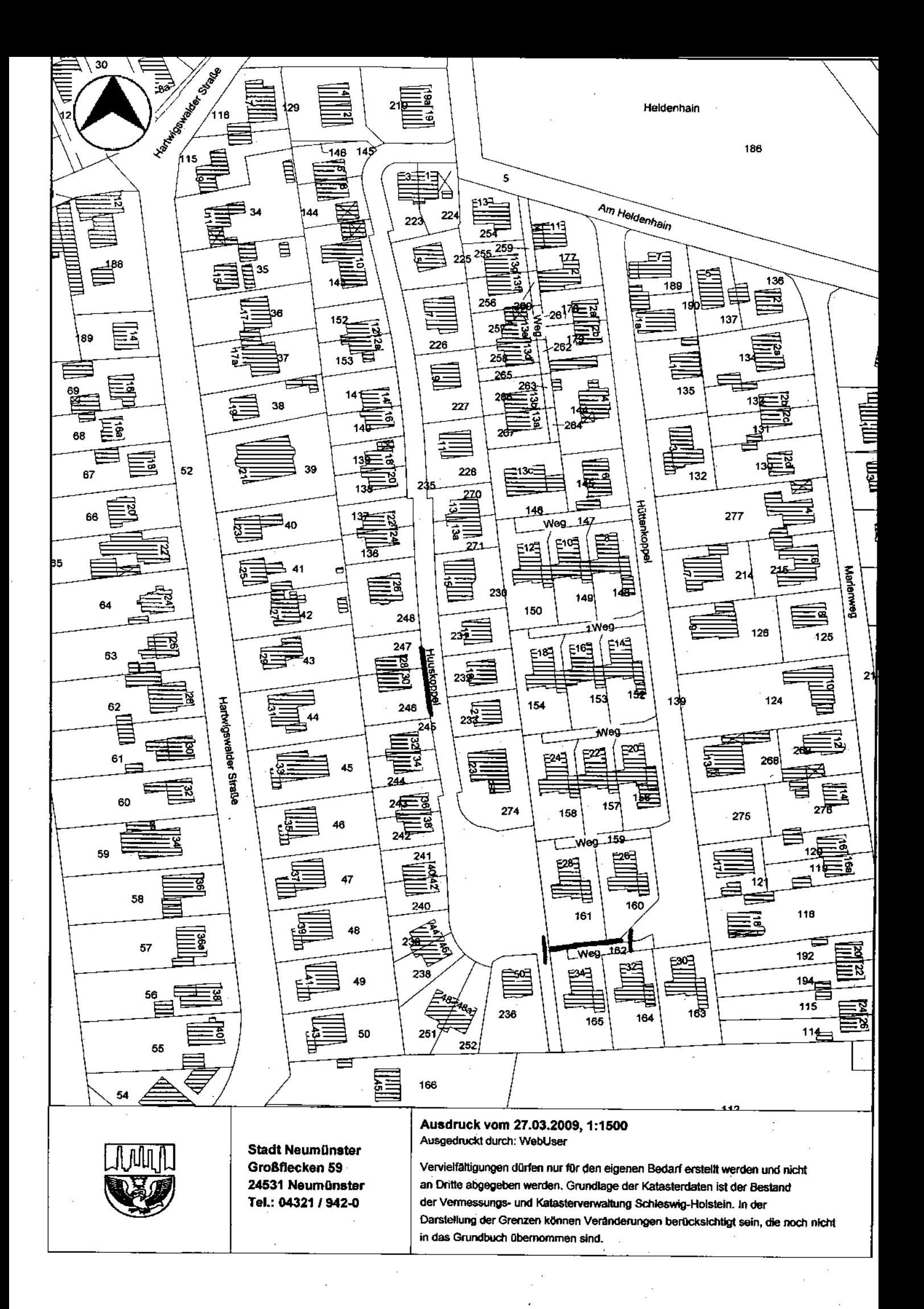

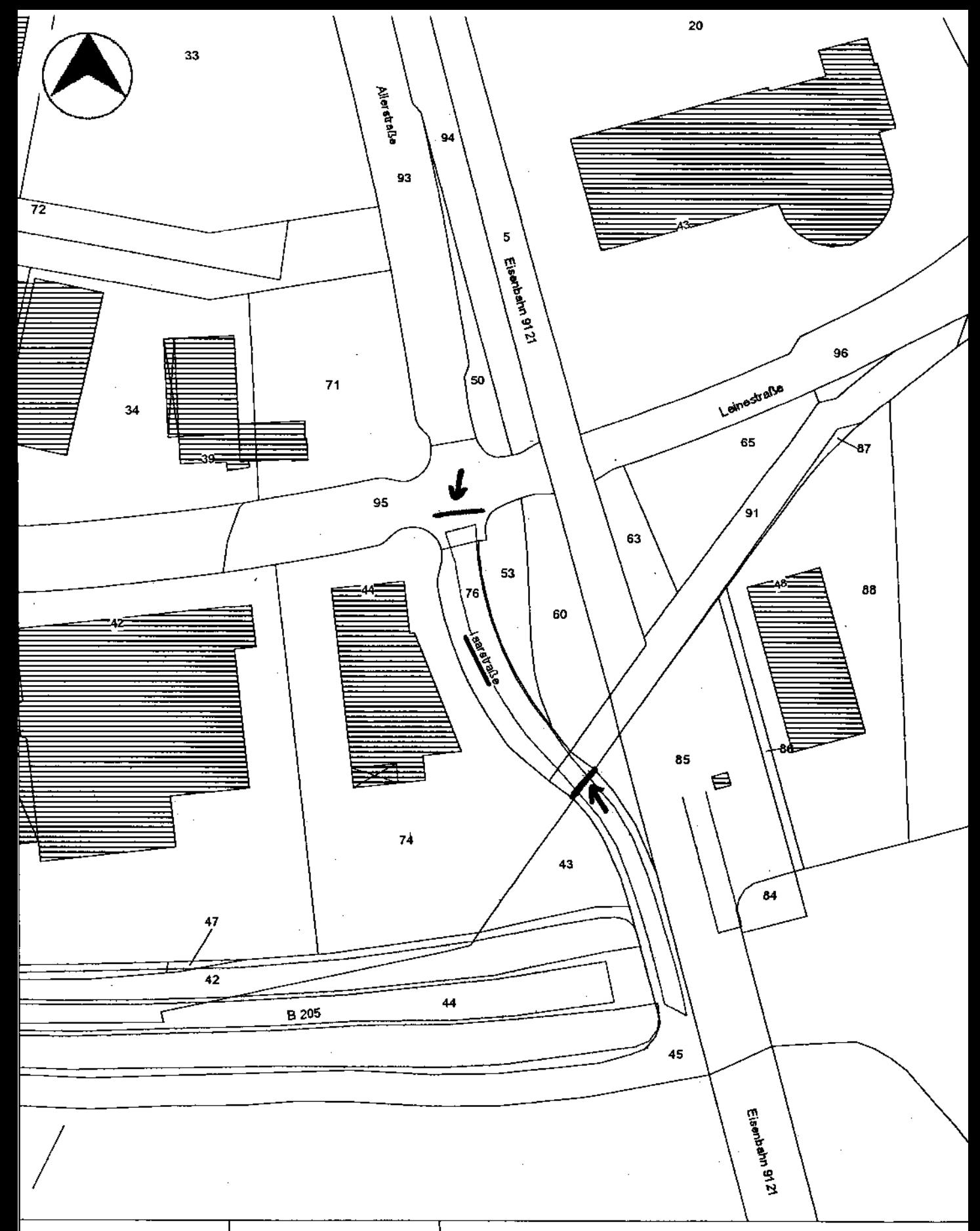

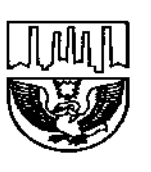

Stadt Neumünster Großflecken 59 24531 Neumünster Tel.: 04321 / 942-0

Ausdruck vom 31.03.2009, 1:1500 Ausgedruckt durch: WebUser

Vervielfältigungen dürfen nur für den eigenen Bedarf erstellt werden und nicht an Dritte abgegeben werden. Grundlage der Katasterdaten ist der Bestand der Vermessungs- und Katasterverwaltung Schleswig-Holstein. In der Darstellung der Grenzen können Veränderungen berücksichtigt sein, die noch nicht in das Grundbuch übernommen sind.

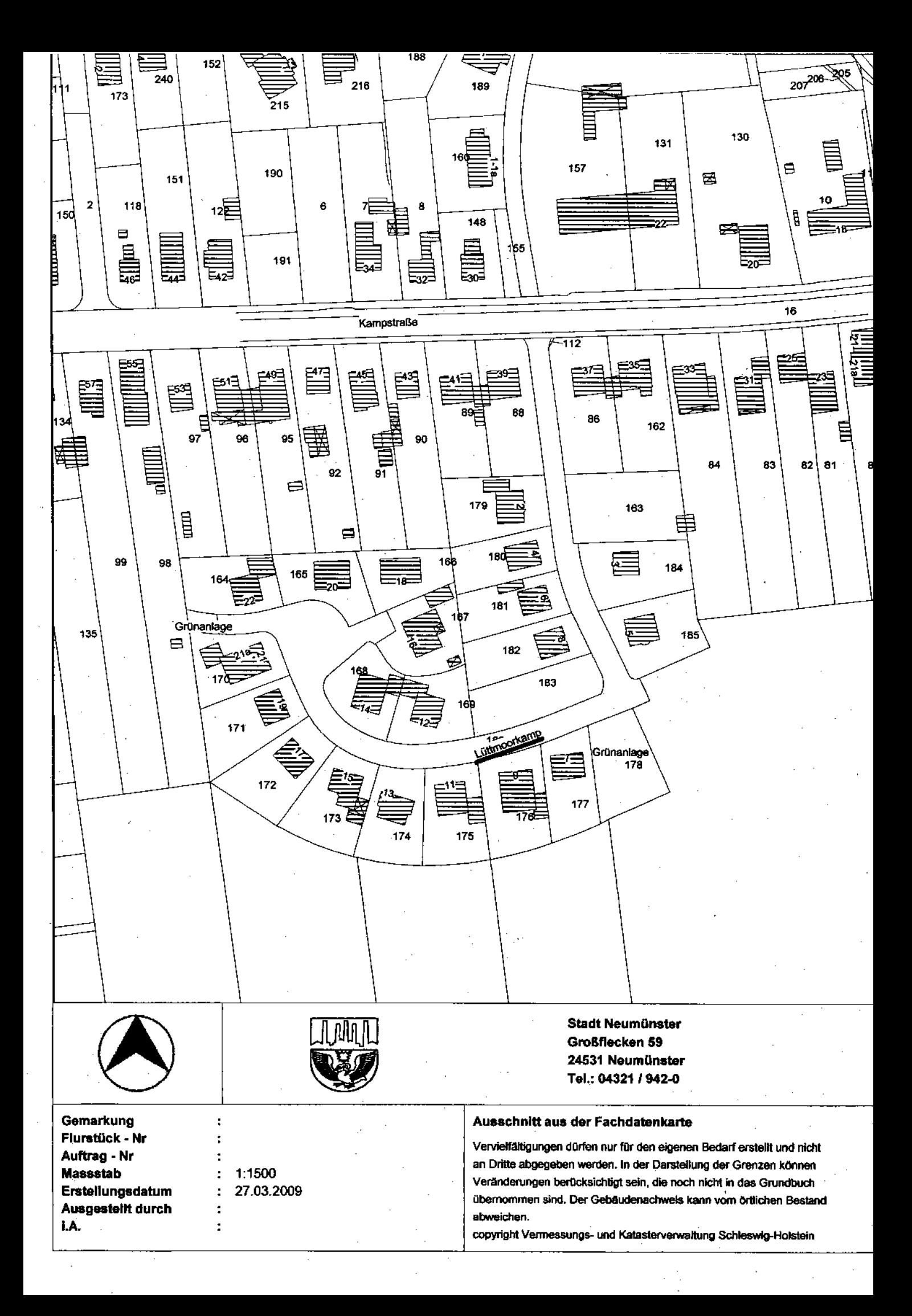

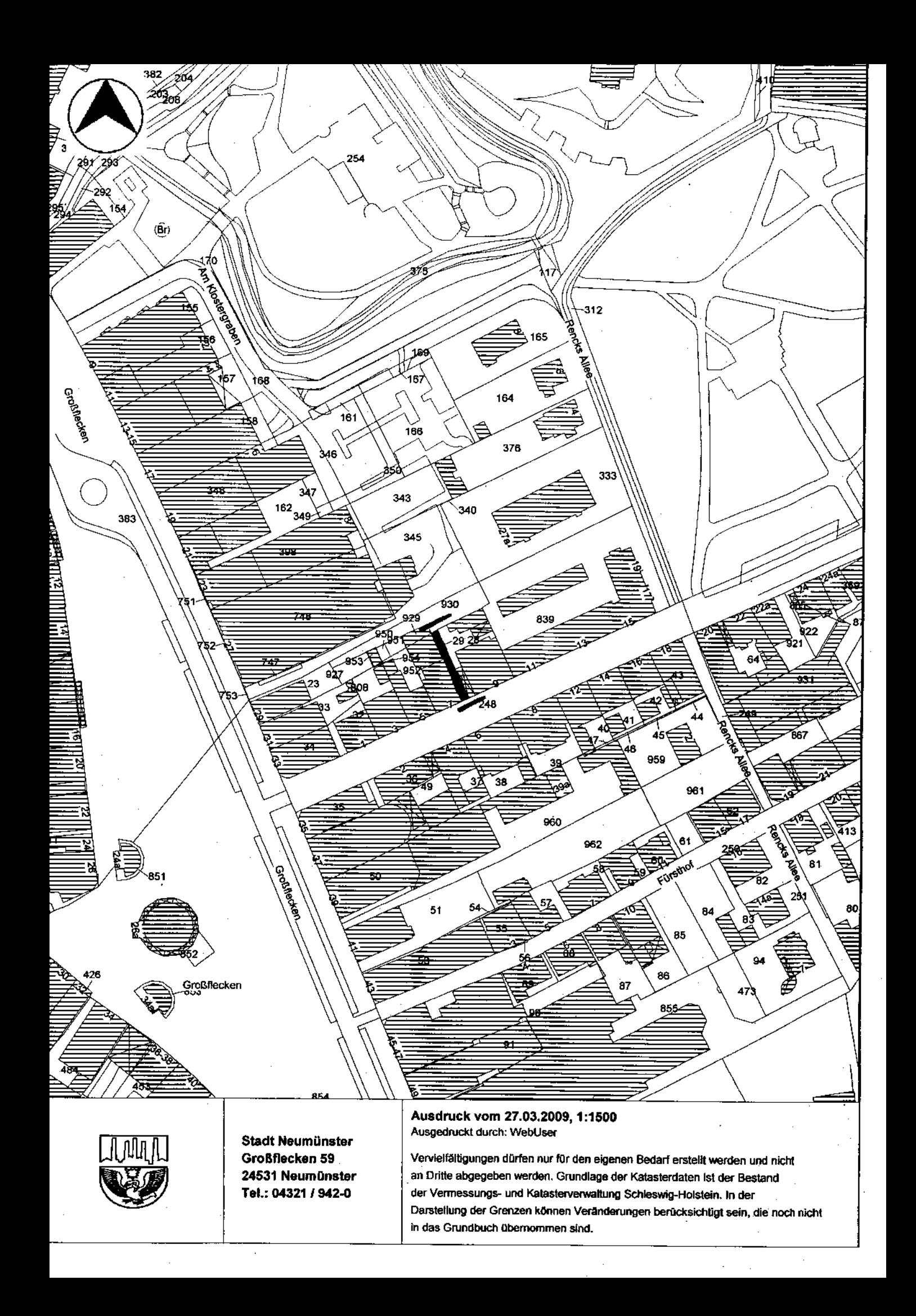